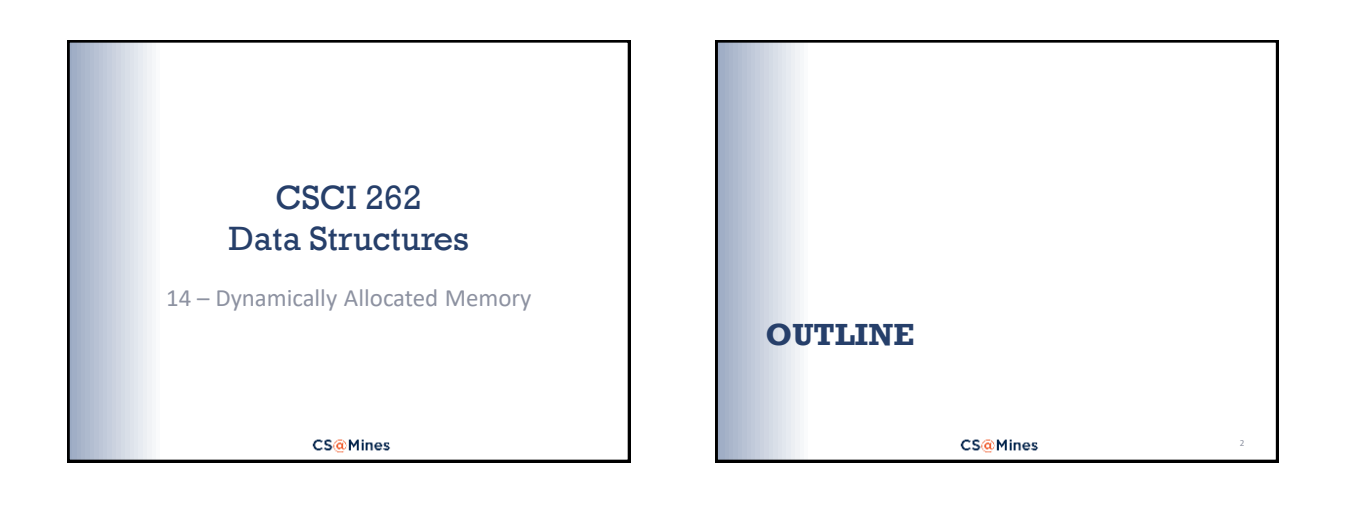

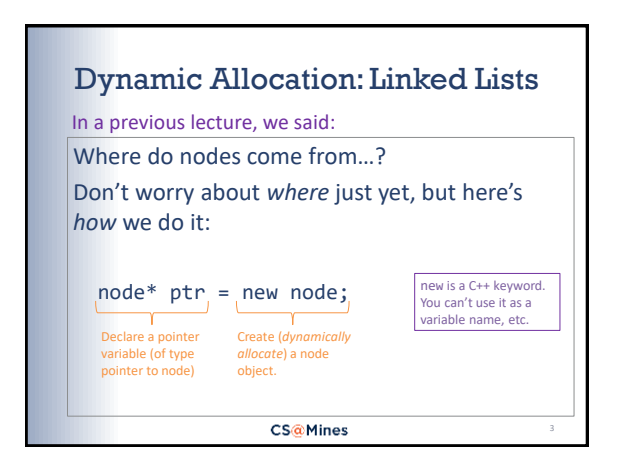

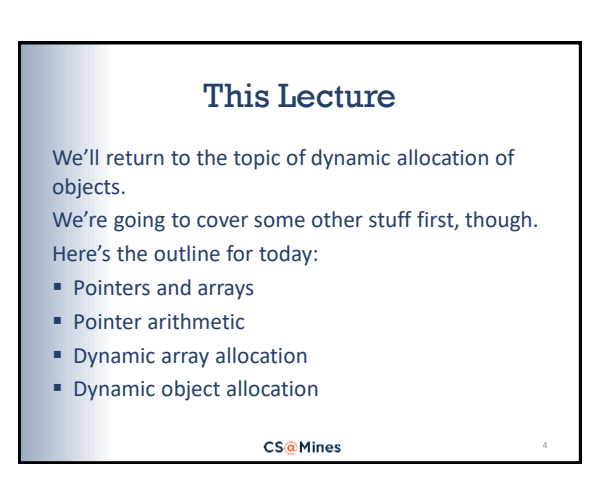

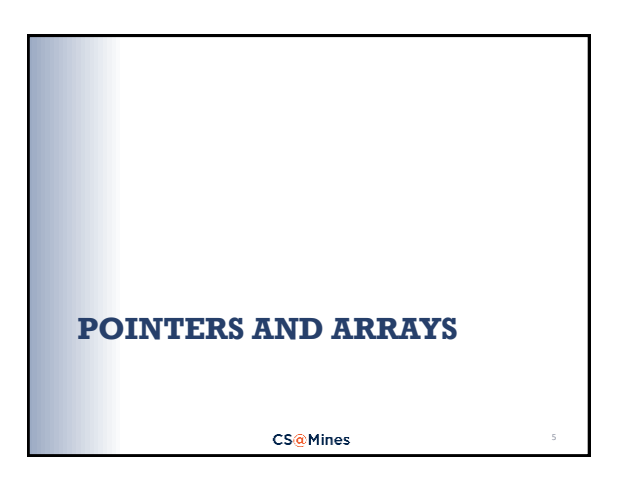

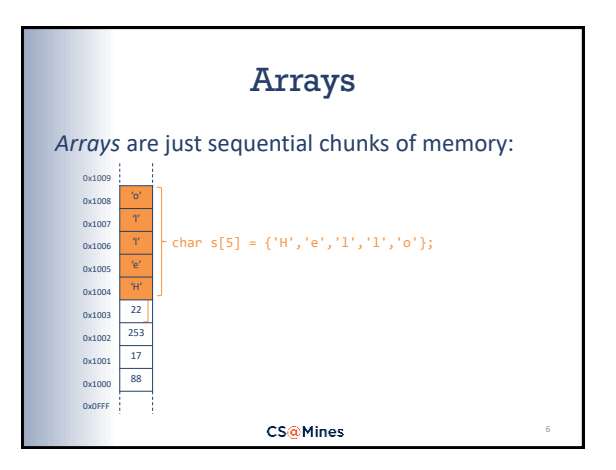

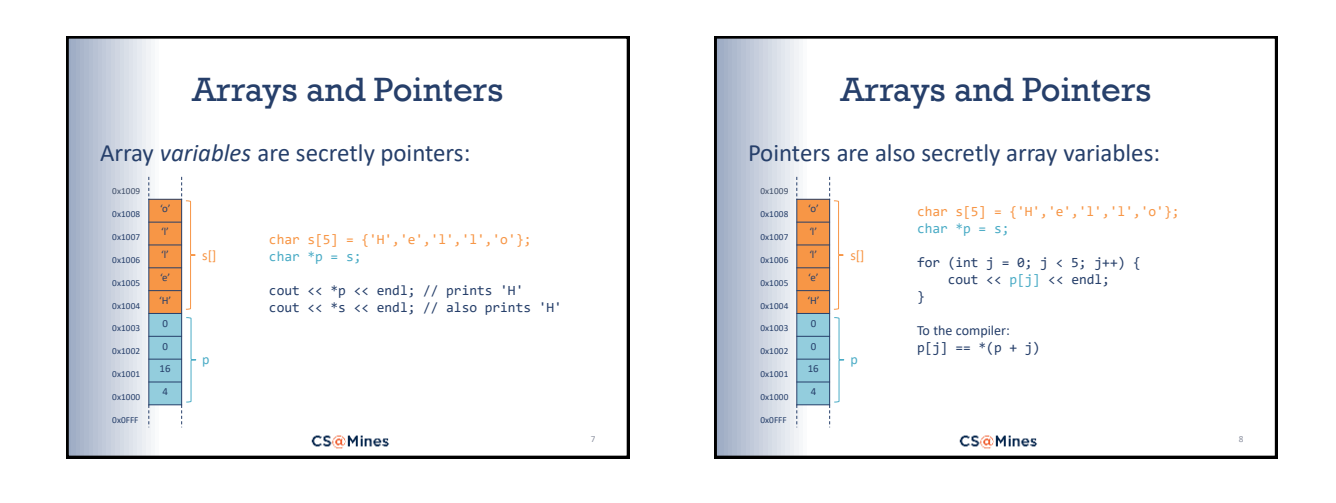

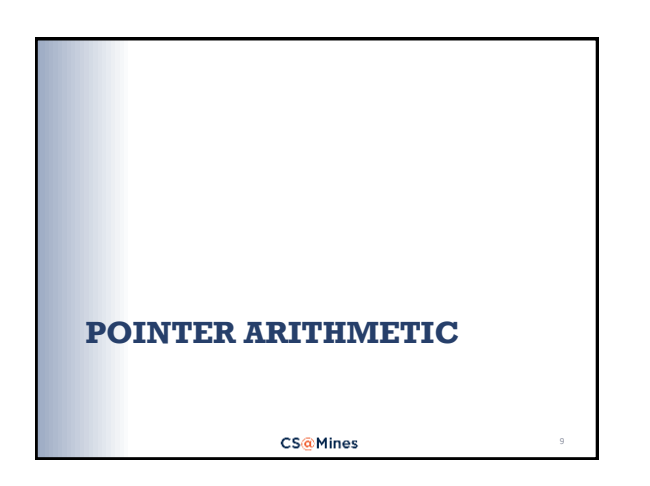

## Pointer Arithmetic: char

Suppose: char s[] = {'H','e','l','l','o'};  $char*$   $p = s;$ We've stated that:  $p[j] == * (p + j)$ Another way to look at it is:  $p[j] == s[j]$  when  $p == s$ Thus: p[0]=='H', p[1]=='e', p[2]=='l', etc. **CS@Mines** 

## Pointer Arithmetic: int

Now, suppose we have: int arr[] =  $\{42, 17, 33, 6\}$ ;  $int^* q = arr;$ It can be demonstrated that:  $q[j] == * (q + j) == arr[j]$ This implies that:  $q[1] == * (q + 1) == arr[1] == 17$ Then q + 1 *is not simply* 1 byte address beyond q,

but must be 4 bytes beyond q.

**CS@Mines** 

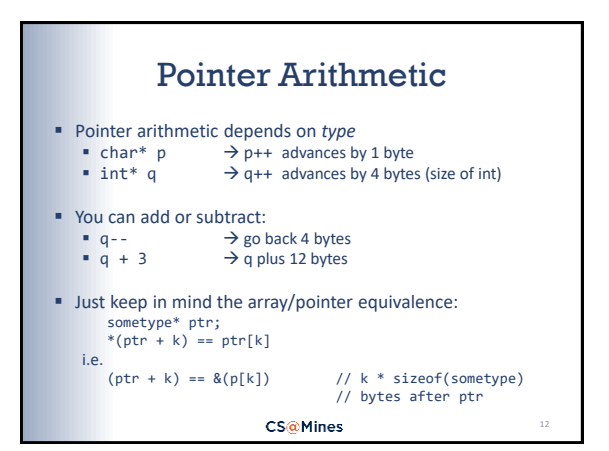

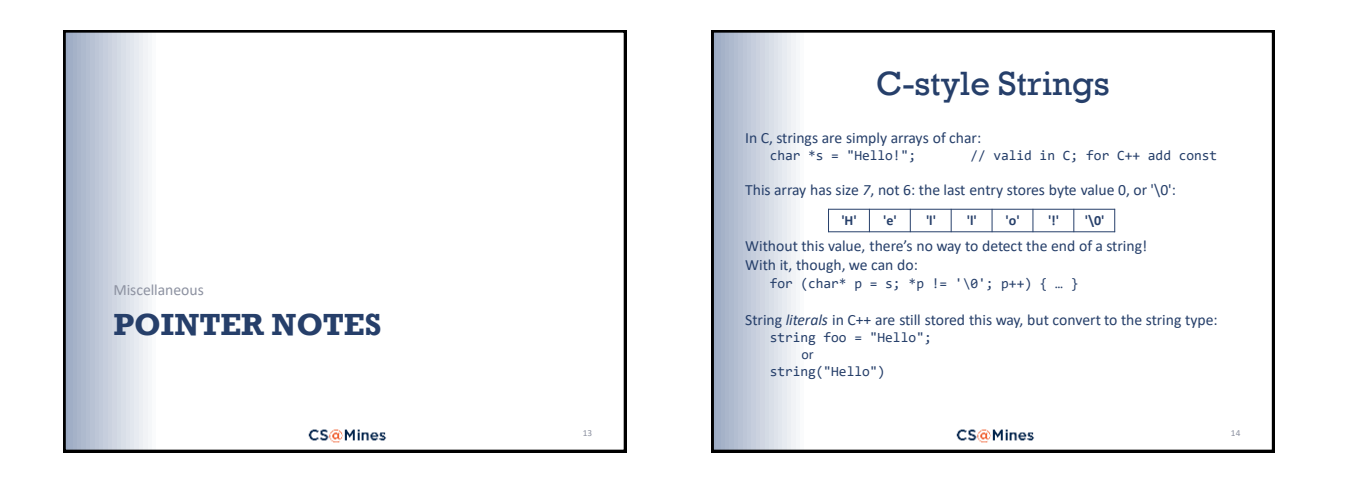

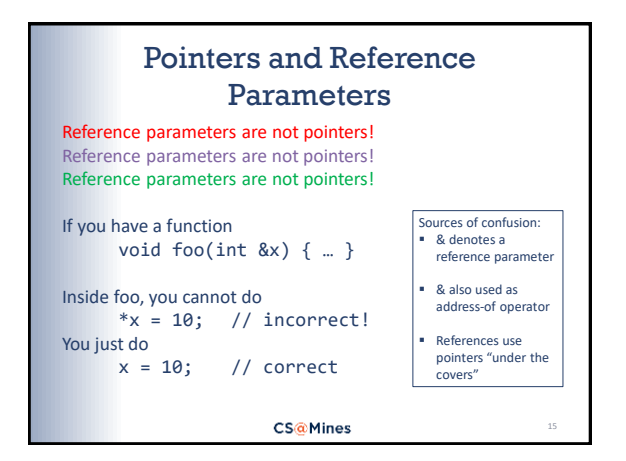

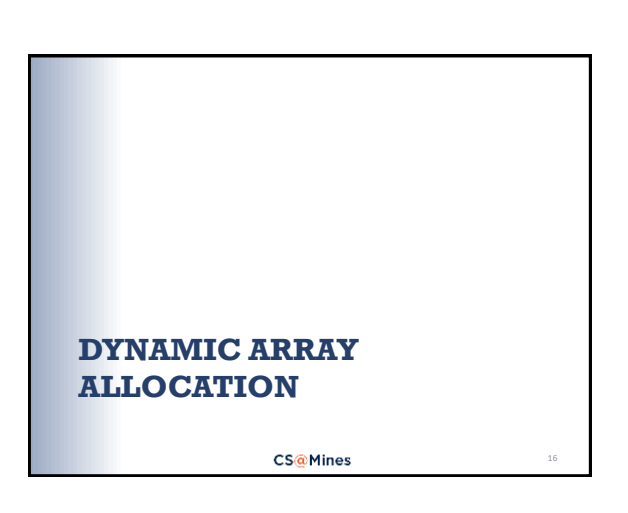

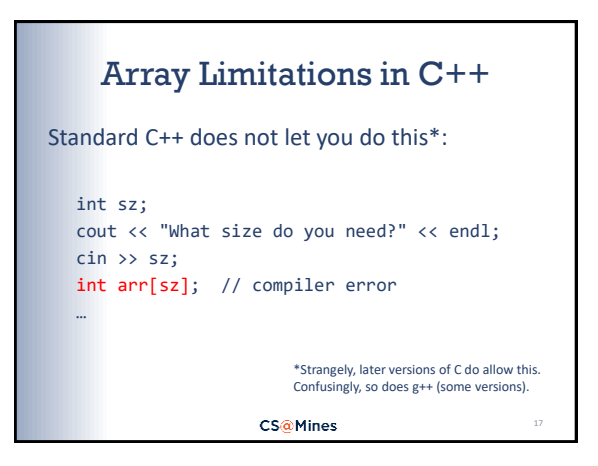

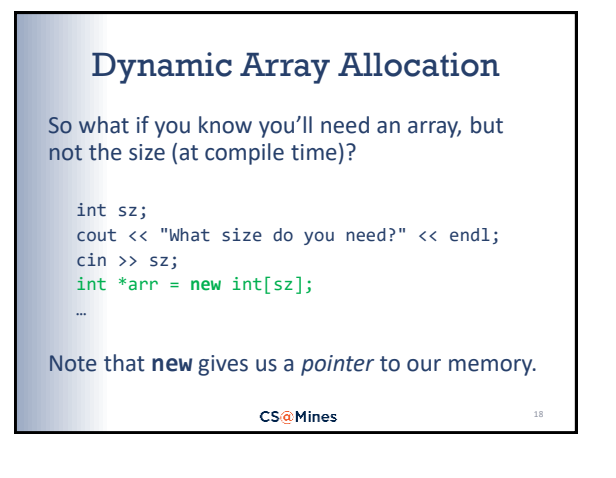

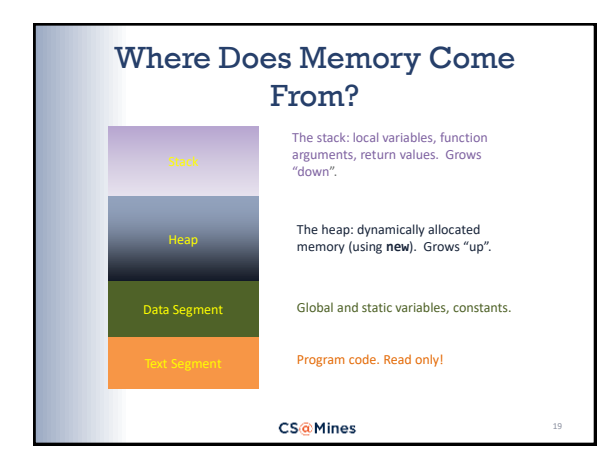

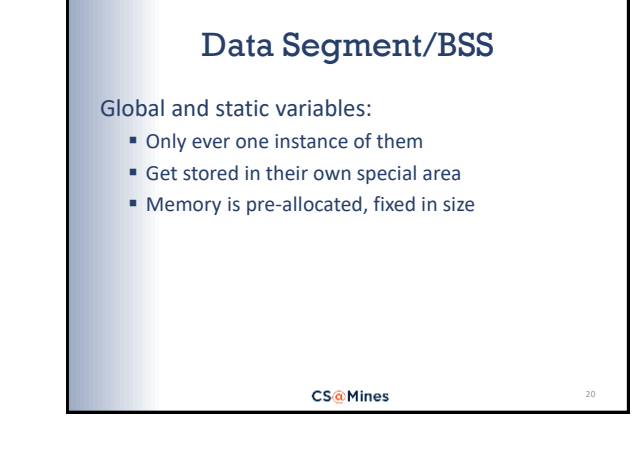

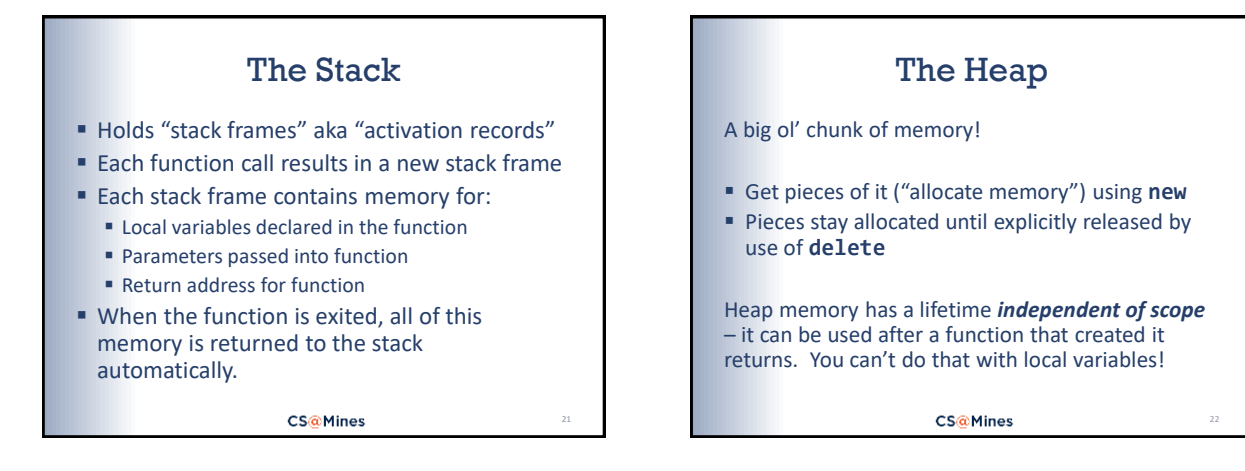

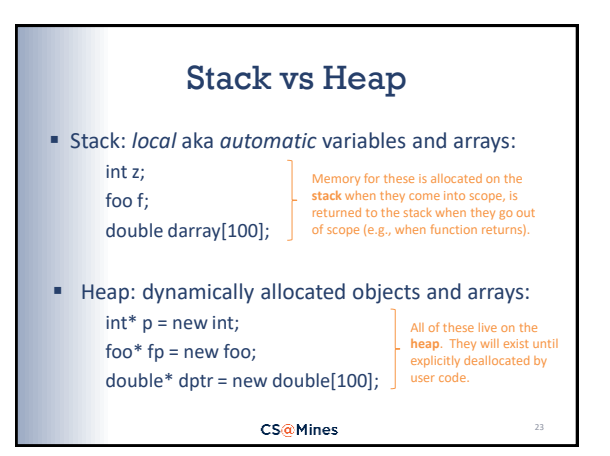

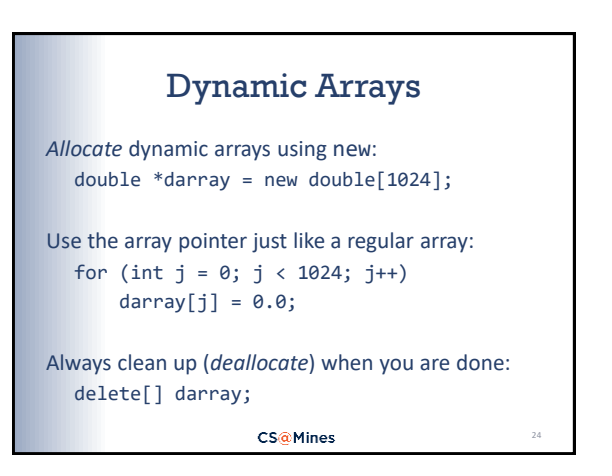

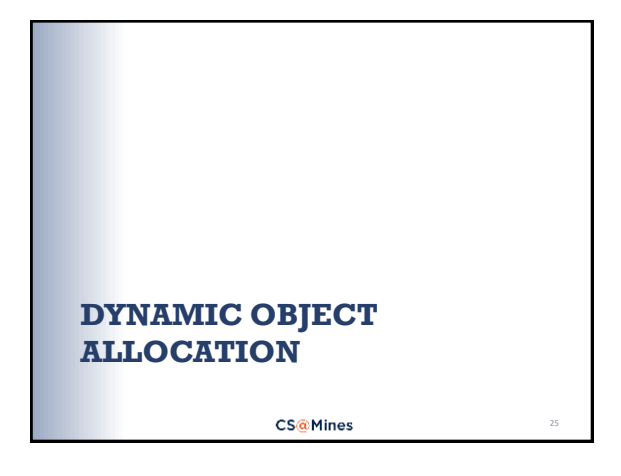

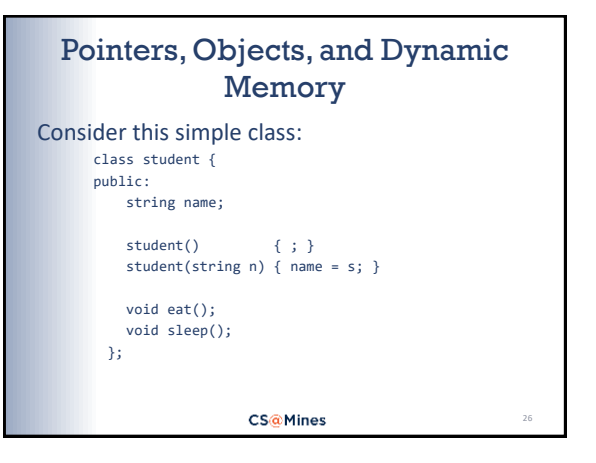

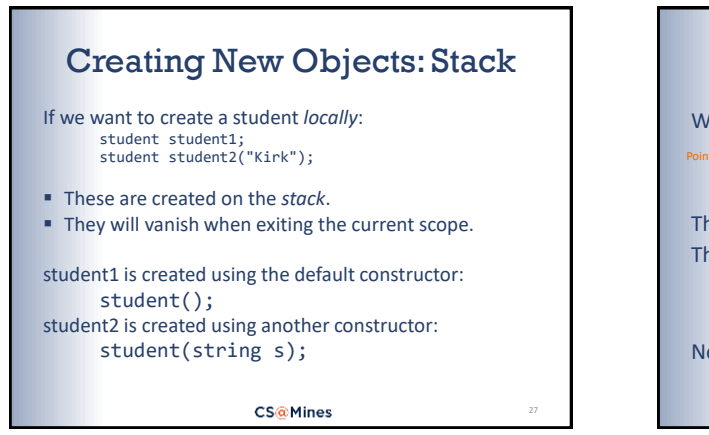

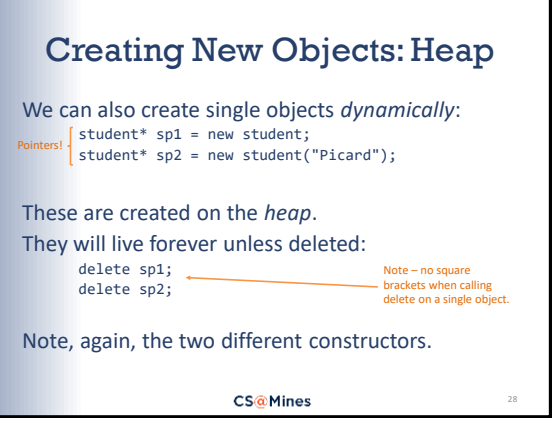

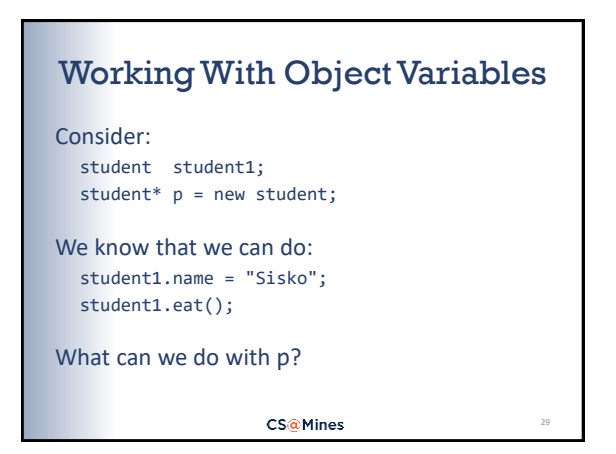

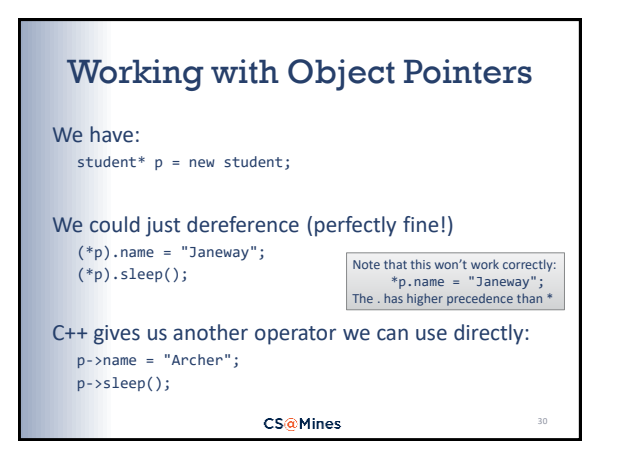

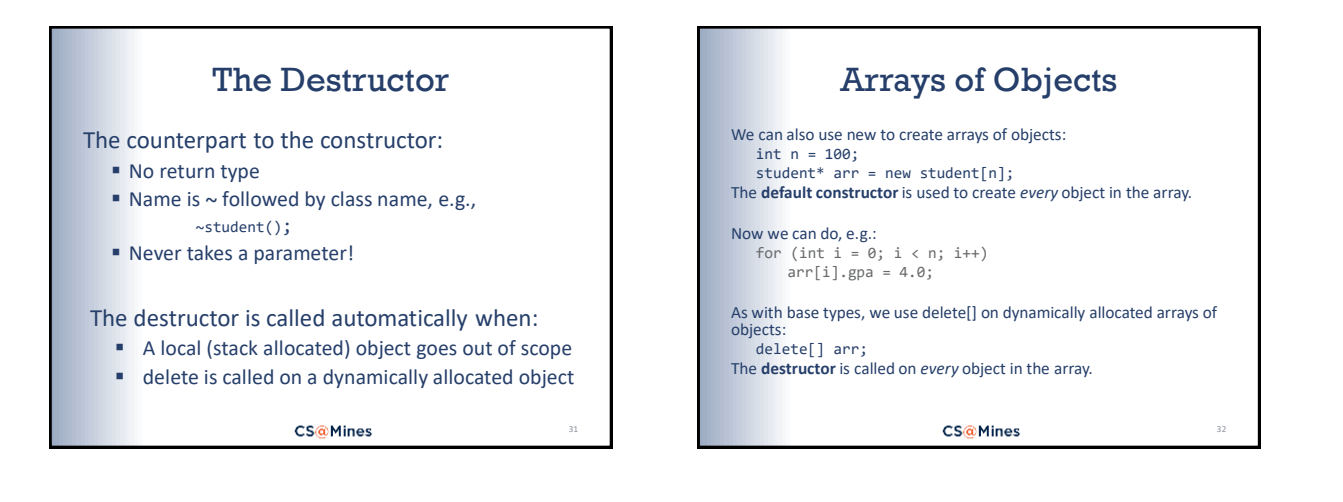

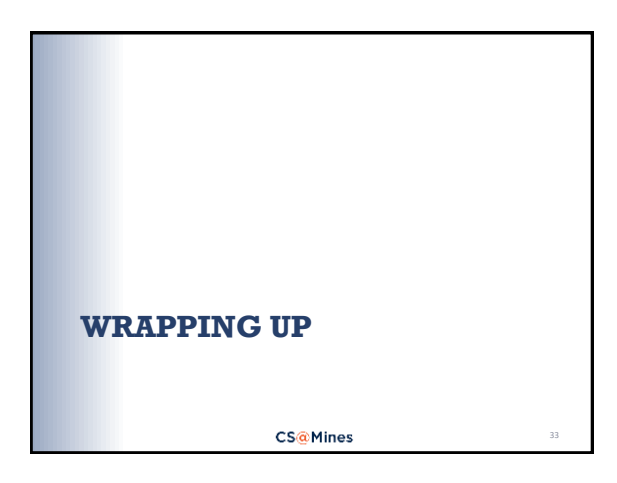

## Dynamic Memory Don'ts

## **Never:**

- Dereference a pointer which has not been set to valid memory (using new or &) **• Dereference a pointer to memory which has already** been deallocated (a *dangling pointer*) Change or lose a pointer which is pointing to
- dynamically allocated memory (or you won't be able to deallocate – this causes a *memory leak*)
- Use delete on a pointer which isn't pointing to dynamically allocated memory (e.g., a dangling or NULL pointer)

**CS@Mines** 

34

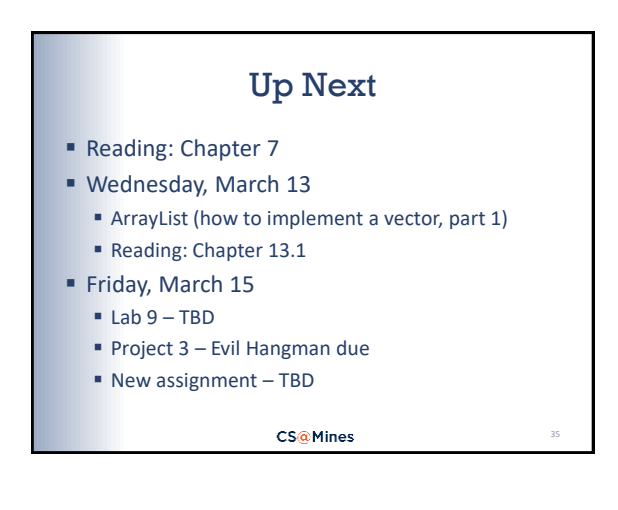